# **hypers Documentation**

*Release 0.0.12*

**Priyank Shah**

**Mar 07, 2021**

# **CONTENTS:**

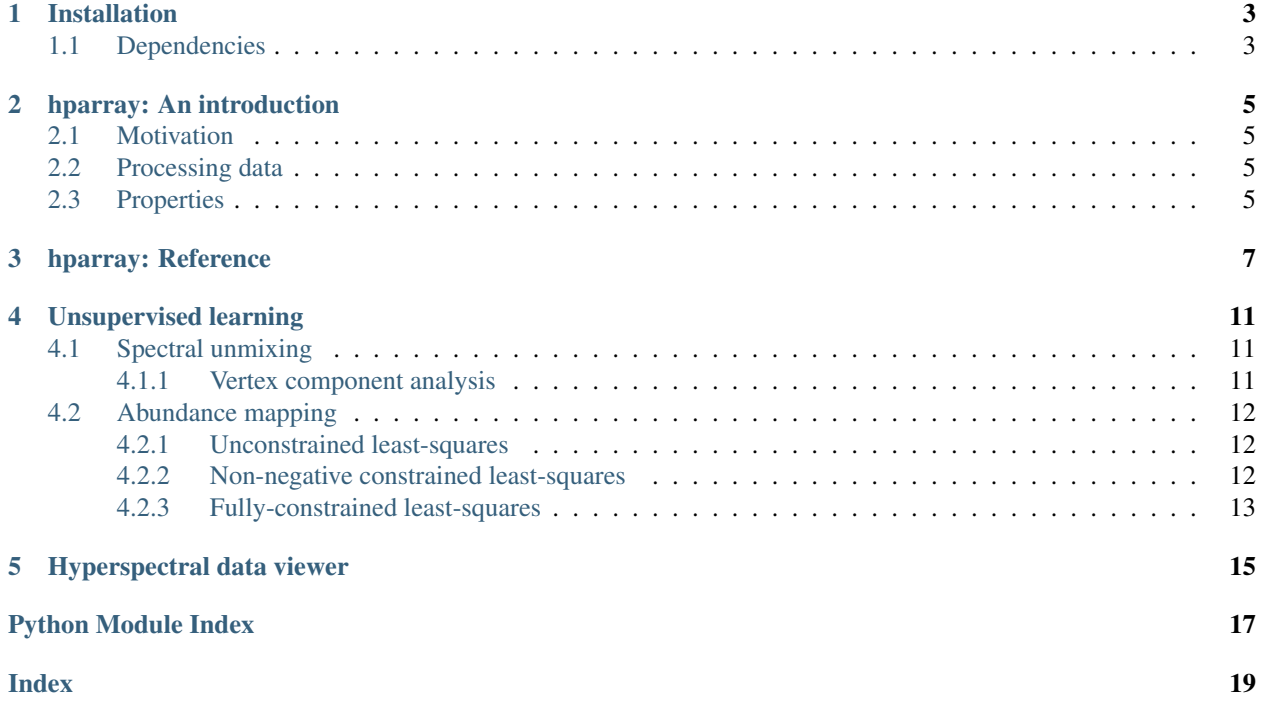

Provides a data structure model for hyperspectral data.

- Simple tools for exploratory analysis of hyperspectral data
- Interactive hyperspectral viewer built into the object
- Allows for unsupervised machine learning directly on the object (using scikit-learn)
- More features coming soon. . .

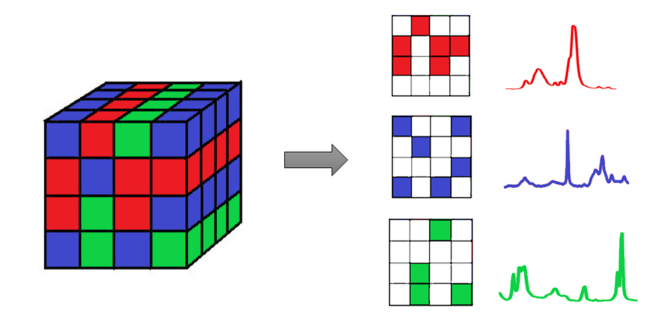

Fig. 1: Extracting class components from hyperspectral data.

### **ONE**

### **INSTALLATION**

<span id="page-6-0"></span>To install using pip:

pip install hypers

# <span id="page-6-1"></span>**1.1 Dependencies**

The following packages are required and will be installed when installing hypers.

- numpy
- scipy
- matplotlib
- scikit-learn
- PyQt5
- pyqtgraph

### **HPARRAY: AN INTRODUCTION**

### <span id="page-8-1"></span><span id="page-8-0"></span>**2.1 Motivation**

The motivation behind the creation of this package was performing common tasks on a numpy ndarray for hyperspectral data which could be better served by extending the ndarray type with added functionality for hyperspectral data. This package provides just that, a *[hparray](#page-10-1)* type that subclasses ndarray and adds further functionality. An advantage over other packages is that it the *[hparray](#page-10-1)* object can still be used as a normal numpy array for other tasks.

### <span id="page-8-2"></span>**2.2 Processing data**

The hyperspectral data is stored and processed using [hparray](#page-10-1).

Note: Note that the array should be formatted in the following order:

*(spatial, spectral)*

i.e. the spatial dimensions should proceed the spectral dimension/channels. As an example, if our hyperspectral dataset has dimensions of *x=10*, *y=10*, *z=10* and *channels=100* then the array should be formatted as:

*(10, 10, 10, 100)*

Below is an example of instantiating a *[hparray](#page-10-1)* object with a 4d random numpy array.

```
import numpy as np
import hypers as hp
test_data = np.random.random(40, 40, 4, 512)X = hp.array(test_data)
```
### <span id="page-8-3"></span>**2.3 Properties**

The [hparray](#page-10-1) object has several useful attributes and methods for immediate analysis:

Note: Note that as [hparray](#page-10-1) subclasses numpy's ndarray, all the usual methods and attributes in a numpy array can also be used here.

```
# Data properties:
X.shape \# Shape of the hyperspectral array
X.ndim \# Number of dimensions
X.nfeatures # Size of the spectral dimension/channels
X.nsamples # Total number of pixels (samples)
X.nspatial \qquad \qquad \qquad \qquad \qquad \qquad \qquad \qquad \qquad \qquad \qquad \qquad \qquad \qquad \qquad \qquad \qquad \qquad \qquad \qquad \qquad \qquad \qquad \qquad \qquad \qquad \qquad \qquad \qquad \qquad \qquad \qquad \qquad \qquad \qquad # To access the mean image/spectrum of the dataset:
X.mean_spectrum
X.mean_image
# To access the image/spectrum in a specific pixel/spectral range:
X.spectrum[10:20, 10:20, :, :] # Returns spectrum within chosen pixel range
X.image[..., 100:200] # Returns image averaged between spectral bands
# To view and interact with the data:
X.plot(backend='pyqt') # Opens a hyperspectral viewer
```
To view the full list of methods and attributes that the Process class contains, see  $h_{\text{P}} = h_{\text{P}} = h_{\text{P}}$ .

### **THREE**

### **HPARRAY: REFERENCE**

<span id="page-10-2"></span><span id="page-10-0"></span>Extends functionality of np.ndarray for hyperspectral data

<span id="page-10-1"></span>**class** hypers.core.array.**hparray**(*input\_array: Union[list, numpy.ndarray,* [hy](#page-10-1)[pers.core.array.hparray](#page-10-1)*]*)

Extend functionality of a numpy array for hyperspectral data

The usual *numpy.ndarray* attributes and methods are available as well as some additional ones that extend functionality.

#### **Parameters**

input\_array: Union[list, np.ndarray] The array to convert. This should either be a 2d/3d/4d numpy array (type *np.ndarray*) or list.

#### **Attributes**

- mean\_image: np.ndarray Provides the mean image by averaging across the spectral dimension. e.g. if the shape of the original array is (100, 100, 512), then the image dimension shape is (100, 100) and the spectral dimension shape is (512,). So the mean image will be an array of shape (100, 100).
- mean\_spectrum: np.ndarray Provides the mean spectrum by averaging across the image dimensions. e.g. if the shape of the original array is (100, 100, 512), then the image dimension shape is (100, 100) and the spectral dimension shape is (512,). So the mean spectrum will be an array of shape (512,).

#### **Methods**

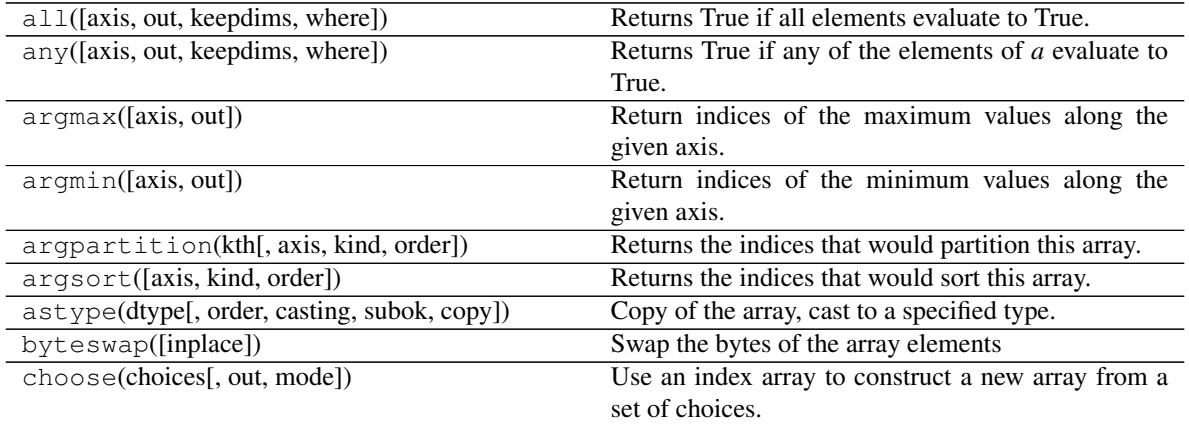

continues on next page

| clip([min, max, out])                         | p.  p. p.<br>Return an array whose values are limited to [min,             |
|-----------------------------------------------|----------------------------------------------------------------------------|
|                                               | $max$ ].                                                                   |
| collapse()                                    | Collapse the array into a 2d array                                         |
| compress(condition[, axis, out])              | Return selected slices of this array along given axis.                     |
| $\text{conj}()$                               | Complex-conjugate all elements.                                            |
| conjugate()                                   | Return the complex conjugate, element-wise.                                |
| copy([order])                                 | Return a copy of the array.                                                |
| cumprod([axis, dtype, out])                   | Return the cumulative product of the elements along                        |
|                                               | the given axis.                                                            |
| cumsum([axis, dtype, out])                    | Return the cumulative sum of the elements along the                        |
|                                               | given axis.                                                                |
| diagonal([offset, axis1, axis2])              | Return specified diagonals.                                                |
| dot(b[, out])                                 | Dot product of two arrays.                                                 |
| dump(file)                                    | Dump a pickle of the array to the specified file.                          |
| dumps()                                       | Returns the pickle of the array as a string.                               |
| fill(value)                                   | Fill the array with a scalar value.                                        |
| flatten([order])                              | Return a copy of the array collapsed into one dimen-                       |
|                                               | sion.                                                                      |
| getfield(dtype[, offset])                     | Returns a field of the given array as a certain type.                      |
| item(*args)                                   | Copy an element of an array to a standard Python                           |
|                                               | scalar and return it.                                                      |
| itemset(*args)                                | Insert scalar into an array (scalar is cast to array's                     |
|                                               | dtype, if possible)                                                        |
| max([axis, out, keepdims, initial, where])    | Return the maximum along a given axis.                                     |
| mean([axis, dtype, out, keepdims, where])     | Returns the average of the array elements along                            |
|                                               | given axis.                                                                |
| min([axis, out, keepdims, initial, where])    | Return the minimum along a given axis.                                     |
| newbyteorder([new_order])                     | Return the array with the same data viewed with a<br>different byte order. |
| nonzero()                                     | Return the indices of the elements that are non-zero.                      |
| partition(kth[, axis, kind, order])           | Rearranges the elements in the array in such a way                         |
|                                               | that the value of the element in kth position is in the                    |
|                                               | position it would be in a sorted array.                                    |
| $p$ <i>l</i> $ot$ ([backend])                 | Interactive plotting to interact with hyperspectral                        |
|                                               | data                                                                       |
| prod([axis, dtype, out, keepdims, initial, ]) | Return the product of the array elements over the                          |
|                                               | given axis                                                                 |
| ptp([axis, out, keepdims])                    | Peak to peak (maximum - minimum) value along a                             |
|                                               | given axis.                                                                |
| put(indices, values[, mode])                  | Set a. flat [n] $=$ values [n] for all <i>n</i> in in-                     |
|                                               | dices.                                                                     |
| ravel([order])                                | Return a flattened array.                                                  |
| repeat(repeats[, axis])                       | Repeat elements of an array.                                               |
| reshape(shape[, order])                       | Returns an array containing the same data with a new                       |
|                                               | shape.                                                                     |
| resize(new_shape[, refcheck])                 | Change shape and size of array in-place.                                   |
| round([decimals, out])                        | Return <i>a</i> with each element rounded to the given                     |
|                                               | number of decimals.                                                        |
| searchsorted(v[, side, sorter])               | Find indices where elements of v should be inserted                        |
|                                               | in a to maintain order.                                                    |

Table 1 – continued from previous page

continues on next page

<span id="page-12-1"></span>

|                                                   | onanaoa nom provioao pago                                         |
|---------------------------------------------------|-------------------------------------------------------------------|
| setfield(val, dtype[, offset])                    | Put a value into a specified place in a field defined by          |
|                                                   | a data-type.                                                      |
| setflags([write, align, uic])                     | Set array flags WRITEABLE, ALIGNED, (WRITE-                       |
|                                                   | BACKIFCOPY and UPDATEIFCOPY), respec-                             |
|                                                   | tively.                                                           |
| smoothen([method])                                | Returns smoothened hp.hparray                                     |
| sort([axis, kind, order])                         | Sort an array in-place.                                           |
| squeeze([axis])                                   | Remove axes of length one from a.                                 |
| std([axis, dtype, out, ddof, keepdims, where])    | Returns the standard deviation of the array elements              |
|                                                   | along given axis.                                                 |
| sum([axis, dtype, out, keepdims, initial, where]) | Return the sum of the array elements over the given               |
|                                                   | axis.                                                             |
| swapaxes(axis1, axis2)                            | Return a view of the array with <i>axis1</i> and <i>axis2</i> in- |
|                                                   | terchanged.                                                       |
| take(indices[, axis, out, mode])                  | Return an array formed from the elements of $a$ at the            |
|                                                   | given indices.                                                    |
| tobytes([order])                                  | Construct Python bytes containing the raw data bytes              |
|                                                   | in the array.                                                     |
| tofile(fid[, sep, format])                        | Write array to a file as text or binary (default).                |
| $\text{tolist}()$                                 | Return the array as an a.ndim-levels deep nested                  |
|                                                   | list of Python scalars.                                           |
| tostring([order])                                 | A compatibility alias for tobytes, with exactly the               |
|                                                   | same behavior.                                                    |
| trace([offset, axis1, axis2, dtype, out])         | Return the sum along diagonals of the array.                      |
| transpose(*axes)                                  | Returns a view of the array with axes transposed.                 |
| var([axis, dtype, out, ddof, keepdims, where])    | Returns the variance of the array elements, along                 |
|                                                   | given axis.                                                       |
| view([dtype][, type])                             | New view of array with the same data.                             |

Table 1 – continued from previous page

#### <span id="page-12-0"></span>**collapse**()

Collapse the array into a 2d array

Collapses the array into a 2d array, where the first dimension is the collapsed image dimensions and the second dimension is the spectral dimension.

#### Returns

np.ndarray The collapsed 2d numpy array.

#### **Examples**

```
>>> import numpy as np
>>> import hypers as hp
\Rightarrow data = np.random.rand(40, 30, 1000)
>>> x = hp.hparray(data)
>>> collapsed = x.collapse()
>>> collapsed.shape
(1200, 1000)
```
Return type ndarray

#### **property nfeatures**

Returns the number of features (size of the spectral dimension) in the dataset

<span id="page-13-2"></span>Returns

int: Size of the spectral dimension

#### **property nsamples**

Returns the number of samples (total number of spatial pixels) in the dataset

#### Returns

int: Total number of samples

#### **property nspatial**

Returns the shape of the spatial dimensions

#### Returns

tuple: Tuple of the shape of the spatial dimensions

#### <span id="page-13-0"></span>**plot**(*backend='pyqt'*)

Interactive plotting to interact with hyperspectral data

Note that at the moment only the 'pyqt' backend has been implemented. This means that PyQt is required to be installed and when this method is called, a separate window generated by PyQt will pop up. It is still possible to use this in a Jupyter environment, however the cell that calls this method will remain frozen until the window is closed.

#### Parameters

backend: str Backend to use. Default is 'pyqt'.

#### <span id="page-13-1"></span>**smoothen**(*method='savgol'*, *\*\*kwargs*)

Returns smoothened hp.hparray

#### Parameters

method: str Method to use to smooth the array. Default is 'savgol'. + 'savgol': Savitzky-Golay filter.

\*\*kwargs Keyword arguments for the relevant method used. + method='savgol'

kwargs for the *scipy.signal.savgol\_filter* implementation

#### Returns

hp.hparray The smoothened array with the same dimensions as the original array.

Return type [hparray](#page-10-1)

### **UNSUPERVISED LEARNING**

<span id="page-14-4"></span><span id="page-14-0"></span>The hparray object has built in methods that allows you to perform several unsupervised learning techniques on the stored data. The techniques are split into the following categories:

- Spectral unmixing
- Abundance mapping

These are all available as methods on the hparray object.

```
import numpy as np
import hypers as hp
test_data = np.random.randn(10, 10, 1000)X = hp.array(test_data)
# To access vertex component analysis
ims, spcs = X.unmix.vca.calculate(n_components=10)
# To access unconstrained least-squares for abundance mapping
spectra = np.random.randn(1000, 2)amap = X.abundance.ucls.calculate(spectra)
```
### <span id="page-14-1"></span>**4.1 Spectral unmixing**

Spectral unmixing is the process of decomposing the spectral signature of a mixed pixel into a set of endmembers and their corresponding abundances.

The following techniques are available:

• Vertex component analysis

### <span id="page-14-2"></span>**4.1.1 Vertex component analysis**

This is implemented with<sup>[1](#page-14-3)</sup>.

```
class hypers.learning.decomposition.vca(X)
```
<span id="page-14-3"></span><sup>&</sup>lt;sup>1</sup> VCA algorithm. J. M. P. Nascimento and J. M. B. Dias, "Vertex component analysis: a fast algorithm to unmix hyperspectral data," in IEEE Transactions on Geoscience and Remote Sensing, 2005. Adapted from [repo.](https://github.com/Laadr/VCA)

<span id="page-15-5"></span>**Methods**

calculate

### <span id="page-15-0"></span>**4.2 Abundance mapping**

Abundance maps are used to determine how much of a given spectrum is present at each pixel in a hyperspectral image. They can be useful for determining percentages after the spectra have been retrieved from some clustering or unmixing technique or if the spectra are already at hand.

The following techniques are available:

- Unconstrained least-squares
- Non-negative constrained least-squares
- Fully-constrained least-squares

### <span id="page-15-1"></span>**4.2.1 Unconstrained least-squares**

This is implemented with<sup>[2](#page-15-3)</sup>.

```
class hypers.learning.abundance.ucls(X)
```
**Methods**

calculate

### <span id="page-15-2"></span>**4.2.2 Non-negative constrained least-squares**

This is implemented with<sup>[2](#page-15-4)</sup>.

**class** hypers.learning.abundance.**nnls**(*X*)

#### **Methods**

calculate

<span id="page-15-4"></span><span id="page-15-3"></span><sup>2</sup> Abundance mapping. Adapted from [PySptools.](https://github.com/ctherien/pysptools)

### <span id="page-16-1"></span><span id="page-16-0"></span>**4.2.3 Fully-constrained least-squares**

This is implemented with  $\frac{Page 12, 2}{2}$  $\frac{Page 12, 2}{2}$  $\frac{Page 12, 2}{2}$ .

**class** hypers.learning.abundance.**fcls**(*X*)

#### **Methods**

calculate

References

# **HYPERSPECTRAL DATA VIEWER**

<span id="page-18-0"></span>Included with *hypers* is a hyperspectral data viewer that allows for visualization and interactivity with the hyperspectral dataset.

• From the Dataset instance variable:

```
import numpy as np
import hypers as hp
test_data = np.random.randn(100, 100, 5, 512)X = hp.Dataset(test_data)X.view()
```
The hyperspectral data viewer is a lightweight pyqt gui. Below is an example:

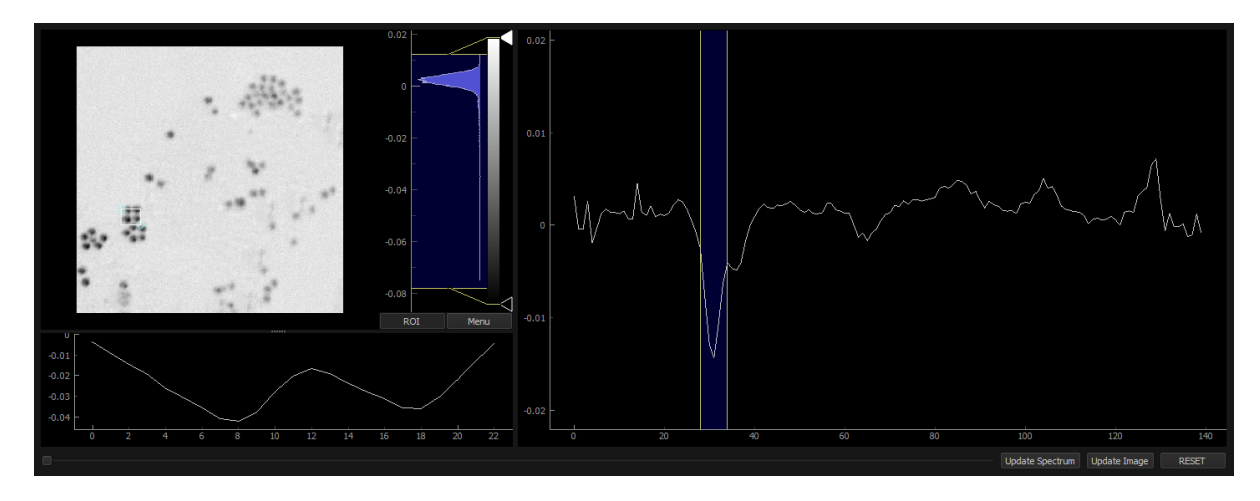

Fig. 1: Hyperspectral data viewer.

Note: If using hypers in a Jupyter notebook, it is still possible to use the data viewer. However the notebook cell will be frozen until the data viewer has been closed.

This is due to the fact that the data viewer uses the same CPU process as the notebook. This may be changed in the future.

# **PYTHON MODULE INDEX**

### <span id="page-20-0"></span>h

hypers.core.array, [7](#page-10-0)

### **INDEX**

# <span id="page-22-0"></span>C

collapse() (*hypers.core.array.hparray method*), [9](#page-12-1)

# F

fcls (*class in hypers.learning.abundance*), [13](#page-16-1)

# H

hparray (*class in hypers.core.array*), [7](#page-10-2) hypers.core.array module, [7](#page-10-2)

### M

module hypers.core.array, [7](#page-10-2)

# N

nfeatures() (*hypers.core.array.hparray property*), [9](#page-12-1) nnls (*class in hypers.learning.abundance*), [12](#page-15-5) nsamples() (*hypers.core.array.hparray property*), [10](#page-13-2) nspatial() (*hypers.core.array.hparray property*), [10](#page-13-2)

# P

plot() (*hypers.core.array.hparray method*), [10](#page-13-2)

# S

smoothen() (*hypers.core.array.hparray method*), [10](#page-13-2)

# U

ucls (*class in hypers.learning.abundance*), [12](#page-15-5)

### $\overline{V}$

vca (*class in hypers.learning.decomposition*), [11](#page-14-4)